# NAG Library Function Document

# nag\_dpftrf (f07wdc)

# <span id="page-0-0"></span>1 Purpose

nag\_dpftrf (f07wdc) computes the Cholesky factorization of a real symmetric positive definite matrix stored in Rectangular Full Packed (RFP) format.

# 2 Specification

```
#include <nag.h>
#include <nagf07.h>
void nag_dpftrf (Nag_OrderType order, Nag_RFP_Store transr,
    uplo n, arfail)
```
# 3 Description

nag\_dpftrf (f07wdc) forms the Cholesky factorization of a real symmetric positive definite matrix  $\vec{A}$ either as  $A = U^{T}U$  if [uplo](#page-1-0) = Nag Upper or  $A = LL^{T}$  if uplo = Nag Lower, where U is an upper triangular matrix and  $L$  is a lower triangular, stored in RFP format. The RFP storage format is described in Section 3.3.3 in the f07 Chapter Introduction.

# 4 References

Demmel J W (1989) On floating-point errors in Cholesky *LAPACK Working Note No. 14* University of Tennessee, Knoxville<http://www.netlib.org/lapack/lawnspdf/lawn14.pdf>

Gustavson F G, Waśniewski J, Dongarra J J and Langou J (2010) Rectangular full packed format for Cholesky's algorithm: factorization, solution, and inversion ACM Trans. Math. Software 37, 2

### 5 Arguments

1: **order** – Nag\_OrderType *Input* 

On entry: the **order** argument specifies the two-dimensional storage scheme being used, i.e., rowmajor ordering or column-major ordering. C language defined storage is specified by  $order = Nag_RowMajor.$  See Section 3.2.1.3 in the Essential Introduction for a more detailed explanation of the use of this argument.

*Constraint*:  $order = Nag_RowMajor$  or Nag ColMajor.

#### 2: **transr** – Nag\_RFP\_Store Input

On entry: specifies whether the RFP representation of  $A$  is normal or transposed.

 $transr = Nag_RFP_Normal$ 

The matrix A is stored in normal RFP format.

 $transr = Nag_RFP_T$ 

The matrix A is stored in transposed RFP format.

Constraint:  $transr = Nag_RFP_Normal$  or Nag $_RFP_Tans$ .

#### <span id="page-1-0"></span>3: uplo – Nag UploType Input is a set of the latest state in the latest state in the latest state in the latest state in the latest state in the latest state in the latest state in the latest state in the latest state in t

On entry: specifies whether the upper or lower triangular part of  $A$  is stored.

 $uplo = \text{Nag\_Upper}$ 

The upper triangular part of A is stored, and A is factorized as  $U<sup>T</sup>U$ , where U is upper triangular.

 $uplo = Nag_Lower$ 

The lower triangular part of A is stored, and A is factorized as  $LL^T$ , where L is lower triangular.

*Constraint*:  $uplo = Nag\_Upper$  or Nag Lower.

4: **n** – Integer *Input* 

On entry:  $n$ , the order of the matrix  $A$ .

*Constraint*:  $\mathbf{n} \geq 0$ .

5:  $\mathbf{ar}[\mathbf{n} \times (\mathbf{n} + 1)/2]$  – double Input/Output

On entry: the upper or lower triangular part (as specified by **uplo**) of the n by n symmetric matrix A, in either normal or transposed RFP format (as specified by [transr](#page-0-0)). The storage format is described in detail in Section 3.3.3 in the f07 Chapter Introduction.

On exit: if **fail.code** = NE NOERROR, the factor U or L from the Cholesky factorization  $A = U<sup>T</sup>U$  or  $A = LL<sup>T</sup>$ , in the same storage format as A.

## 6: fail – NagError \* Input/Output

The NAG error argument (see Section 3.6 in the Essential Introduction).

# 6 Error Indicators and Warnings

### NE\_ALLOC\_FAIL

Dynamic memory allocation failed. See Section 3.2.1.2 in the Essential Introduction for further information.

### NE\_BAD\_PARAM

On entry, argument  $\langle value \rangle$  had an illegal value.

### NE\_INT

On entry,  $\mathbf{n} = \langle value \rangle$ . Constraint:  $\mathbf{n} \geq 0$ .

### NE\_INTERNAL\_ERROR

An internal error has occurred in this function. Check the function call and any array sizes. If the call is correct then please contact NAG for assistance.

An unexpected error has been triggered by this function. Please contact NAG. See Section 3.6.6 in the Essential Introduction for further information.

### NE\_MAT\_NOT\_POS\_DEF

The leading minor of order  $\langle value \rangle$  is not positive definite and the factorization could not be completed. Hence A itself is not positive definite. This may indicate an error in forming the matrix A. There is no function specifically designed to factorize a symmetric matrix stored in RFP format which is not positive definite; the matrix must be treated as a full symmetric matrix, by calling nag\_dsytrf (f07mdc).

#### NE\_NO\_LICENCE

Your licence key may have expired or may not have been installed correctly. See Section 3.6.5 in the Essential Introduction for further information.

#### 7 Accuracy

If [uplo](#page-1-0) = Nag Upper, the computed factor U is the exact factor of a perturbed matrix  $A + E$ , where

$$
|E| \le c(n)\epsilon |U^{\mathrm{T}}||U|,
$$

 $c(n)$  is a modest linear function of n, and  $\epsilon$  is the *machine precision*.

If  $uplo = Nag-Lower$  $uplo = Nag-Lower$ , a similar statement holds for the computed factor L. It follows that  $|e_{ij}| \leq c(n) \epsilon \sqrt{a_{ii} a_{jj}}.$ 

## 8 Parallelism and Performance

nag\_dpftrf (f07wdc) is threaded by NAG for parallel execution in multithreaded implementations of the NAG Library.

nag\_dpftrf (f07wdc) makes calls to BLAS and/or LAPACK routines, which may be threaded within the vendor library used by this implementation. Consult the documentation for the vendor library for further information.

Please consult the [X06 Chapter Introduction](#page-0-0) for information on how to control and interrogate the OpenMP environment used within this function. Please also consult the Users' Note for your implementation for any additional implementation-specific information.

### 9 Further Comments

The total number of floating-point operations is approximately  $\frac{1}{3}n^3$ .

A call to nag\_dpftrf (f07wdc) may be followed by calls to the functions:

nag dpftrs (f07wec) to solve  $AX = B$ ;

nag dpftri (f07wjc) to compute the inverse of  $A$ .

The complex analogue of this function is nag\_zpftrf (f07wrc).

#### 10 Example

This example computes the Cholesky factorization of the matrix A, where

$$
A = \begin{pmatrix} 4.16 & -3.12 & 0.56 & -0.10 \\ -3.12 & 5.03 & -0.83 & 1.18 \\ 0.56 & -0.83 & 0.76 & 0.34 \\ -0.10 & 1.18 & 0.34 & 1.18 \end{pmatrix},
$$

and is stored using RFP format.

#### 10.1 Program Text

```
/* nag_dpftrf (f07wdc) Example Program.
 *
 * Copyright 2014 Numerical Algorithms Group.
 *
 * Mark 25, 2014.
 */
#include <nag.h>
#include <nag_stdlib.h>
#include <nagf01.h>
#include <nagf07.h>
```

```
#include <nagx04.h>
int main(void)
{
  /* Scalars */
 Integer exit_status = 0;
  Integer i, j, k, lar1, lar2, lenar, n, pdar, pda, q;
  /* Arrays*/
  double *ar = 0, *a = 0;
 char nag_enum_arq[40];
  /* NAG types */
 Nag_RFP_Store transr;
  Nag_UploType uplo;
  Nag_OrderType order;
 Nag_MatrixType matrix;
 NagError fail;
#ifdef NAG_COLUMN_MAJOR
 order = Nag_ColMajor;
#define AR(I,J) ar[J*pdar + I]
#else
 order = Nag_RowMajor;
#define AR(I, J) ar[I*pdar + J]
#endif
 INIT_FAIL(fail);
 printf("nag_dpftrf (f07wdc) Example Program Results\n");
  /* Skip heading in data file*/
#ifdef _WIN32
  scanf_s("%*[^\n] ");
#else
 scanf("%*[\hat{\ } \ranglen] ");
#endif
#ifdef _WIN32
  scanf_s("%"NAG_IFMT"", &n);
#else
 scanf("%"NAG_IFMT"", &n);
#endif
#ifdef _WIN32
 scanf_s("%39s", nag_enum_arg, _countof(nag_enum_arg));
#else
 scanf("%39s", nag enum arg);
#endif
 uplo = (Nag_UploType) nag_enum_name_to_value(nag_enum_arg);
#ifdef _WIN32
 scanf_s("%39s%*[^\n]", nag_enum_arg, _countof(nag_enum_arg));
#else
 scanf("%39s%*(\hat{\ }", nag_enum_arg);
#endif
 transr = (Nag_RFP_Store) nag_enum_name_to_value(nag_enum_arg);
 lenar = (n * (n + 1))/2;
  pda = n;
  if (! (ar = NAG_ALLOC(lenar, double)) ||)!(a = NAG_ALLOC(pda*n, double))){
     printf("Allocation failure\n");
     exist\_status = -1;goto END;
    }
  /* Setup dimensions for RFP array ar. */
  k = n/2;q = n - k;if (transr==Nag_RFP_Normal) {
   larr1 = 2*k+1;lar2 = q;
  } else {
    lar1 = q;lar2 = 2*k+1;
```

```
}
 if (order==Nag_RowMajor) {
   p<sup>dx</sup> = 1ar<sup>2</sup>;} else {
   pdar = lar1;
 }
  \frac{1}{4} Read matrix into RFP array ar. */
 for (i = 0; i < lar1; i++) {
    for (j = 0; j < 1ar2; j++) {
#ifdef _WIN32
     scan f_s("lf ", &AR(i,j);
#else
     scanf("%lf ", &AR(i,j));
#endif
   }
 }
 /* Factorize A using nag_dpftrf (f07wdc) which performs a
   * Cholesky factorization of real symmetric positive definite matrix in
   * Rectangular Full Packed format.
   */
 nag_dpftrf(order, transr, uplo, n, ar, &fail);
 if (fail.code != NE_NOERROR) {
   printf("Error from naq_dpftrf (f07wdc)\n%s\n", fail.message);
    exit_status = 1;
   goto END;
 \lambdaprint(f("\n'\n');
  /* Convert factor to full array form for printing using nag_dtfttr (f01vgc).
  * Copies a real triangular matrix from Rectangular Full Packed format
   * to full matrix format
  */
 nag_dtfttr(order, transr, uplo, n, ar, a, pda, &fail);
  if (fail.code != NE_NOERROR) {
   printf("Error from nag_dtfttr (f01vgc)\n%s\n", fail.message);
   exit_status = 2;
   goto END;
 }
 matrix = (uplo == Nag_Lower ? Nag_LowerMatrix : Nag_LpperMatrix);/* nag gen real mat print (x04cac).
  * Print real general matrix (easy-to-use)
  */
 nag_gen_real_mat_print(order, matrix, Nag_NonUnitDiag, n, n, a, pda, "Factor",
                          0, &fail);
 if (fail.code != NE_NOERROR) {
   printf("Error from nag_gen_real_mat_print (x04cac)\n%s\n", fail.message);
    exit_status = 3;
 }
END:
 NAG_FREE(ar);
 NAG FREE(a);
 return exit_status;
}
```
#### 10.2 Program Data

nag\_dpftrf (f07wdc) Example Program Data<br>4 Nag\_Lower Nag\_RFP\_Normal : n 4 Nag\_Lower Nag\_RFP\_Normal : n, uplo, transr 0.76 0.34 4.16 1.18  $-3.12$  5.03  $0.56 -0.83$ -0.10 1.18 : matrix A in RFP, ar[]

# 10.3 Program Results

nag\_dpftrf (f07wdc) Example Program Results

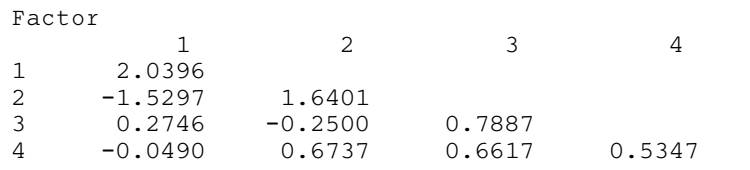